## **Adobe Photoshop Express Premium Apk Free Download |WORK|**

Cracking Adobe Photoshop is a bit more involved, but it can be done. First, you'll need to download a program called a keygen. This is a program that will generate a valid serial number for you, so that you can activate the full version of the software without having to pay for it. After the keygen is downloaded, run it and generate a valid serial number. Then, launch Adobe Photoshop and enter the serial number. You should now have a fully functional version of the software. Just remember, cracking software is illegal and punishable by law, so use it at your own risk.

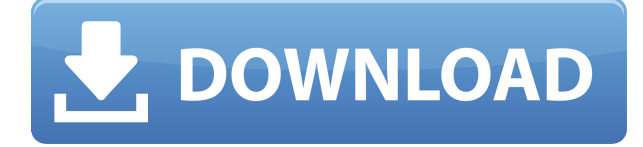

Thousands of images, hundreds of tools, editing variations and layouts — it's hard to get your head around the possibilities in Photoshop. But, once you do, change your thinking and you soon see it's possible to create amazing work quickly, with little effort. Follow our experience in our comprehensive Photoshop review. Adobe Photoshop is a **photo editing** software. There are some things that Photoshop does well, but it doesn't do it all. Photoshop is a good choice if you're looking to simply tweak your images and don't need to become a guru at digital photography. Preface: I personally use and love my Canon EOS 40D. I have written that camera review here on GetApp, so I might as well include it here. If you want a more in-depth review of the EOS 40D, please read this review to see the capabilities of the 40D. A funny thing happened when the update crossed from beta to sourceforge. I was asked to review the program's default 64-bit Windows version. When I opened it, I saw nothing but an ugly white box, not unlike the one Photoshop Elements creates in the Mac App Store. Having used it to some degree for years, I'm a huge fan of the Adobe Photoshop family of products. I always say that Photoshop is the **most popular photo editing software in the world** because it has continued to grow in popularity over the years. **ABOVE:** We see an example flare in the shape emoticon, created with Adobe Photoshop Blend. **BELOW:** A more flat-looking version of the same (but without the image itself enlarged).

## **Photoshop 2021 (Version 22.2) Torrent (Activation Code) [Win/Mac] [32|64bit] 2023**

**What It Does:** The Zoom Tool magnifies and reduces the size of specific areas in your image. You can use this to better focus on a specific area, perfect perspective, and perform manual adjustments to an object. For example, you can zoom into a specific area to check the quality of your current work or you can also zoom in on an area to look for loose pixels. Try Pixelmator Photoshop Express, an app spun out of Pixelmator. It's free and lets you do a lot of the same things that Photoshop does, so if that's a workflow you prefer, give Pixelmator Photoshop Express a try. And I hope you'll understand why I was excited to invite these creative giants to our own Learn to Die Digital Conference in New York this week. I'd like to thank everyone who shared your tips on social media and took time to share your thoughts in the comments below. We hope you can use what you learned to elevate your work today -- and to have fun doing it, because if it's your first time using Photoshop, it's a learning experience that should be fun. Finally, keep following The Creative Corridor over on social media, as we're giving away more than \$200 worth of the latest and greatest goodies, from Canon, Asus, and more, to all of our readers. Shape layers are objects within the Photoshop editing screen. They are resizeable, and can be transformed, moved, and have their color and transparency altered individually. You can also place multiple shape layers on top of each other individually and even change their color using the color picker. You can even apply filters to individual layers, making it easier to create a powerful image. e3d0a04c9c

## **Photoshop 2021 (Version 22.2) Product Key License Keygen X64 2022**

The Photoshop team is also excited to announce the release of the next version of Photoshop Creative Cloud, which includes updates to the mobile and desktop apps and significantly improved features and apps in the Creative Cloud Libraries, Unity, Lightroom, Photoshop Fix, and now Substance UI. In the coming months, as Photoshop teams roll out updates to the various apps and new versions of Photoshop, the team will be sharing clips and guides that give you a deeper, more polished look and feel for these updates. These videos are some of the best and most frequent additions the team makes, and you'll learn what's new in these videos by following the links on the topic page for the most recent software update under the Labs heading in the Creative Cloud web site. Adobe Creative Cloud members can preview one, some or all of these videos now, starting in-app. Most of us at one time or the other have been frustrated by the signature look of most cartoon characters – those thin lines that were drawn around most of the characters – even before image-editing software was available. Replacing these with vector artwork was a great change, but sometimes the resulting image was stiff, with no softness and no sense of life. Now, Adobe Photoshop CC can use Adobe Sensei AI to make your cartoons appear lifelike. The Foundry's Zbrush is a popular 3D-modeling and sculpting application that has a wide variety of professional artists using it every day. Adding new features to this terrific application in Zbrush 4 is no small feat, and yet, this is exactly what the developers of Zbrush have done. Version 4 comes with some exciting updates such as the Mograph for sculpting, texture painting, the ability to create normal maps (and yes, both Specular and Occlusion mapped), programmable faces, ready-to-work animation nodes, a variety of built-in modifiers, and a lot more.

adobe photoshop 7.0 free download with key for windows 10 photoshop 5.5 download free full adobe photoshop 5.5 free download full version with key photoshop 5.0 download free full version gold font free download for photoshop how can i download adobe photoshop for free for windows 10 download and install photoshop for windows 10 photoshop installer free download for windows 10 photoshop illustrator download for windows 10 adobe photoshop installer free download for windows 10

**•** A tutorial covering cutouts: how to cut out objects from a photo. With this tutorial, you'll learn how to create a box, circle, or other object—and learn about the fascinating way Photoshop handles this process. Sometimes what you need is already built right in. That's the case with the Elements Group features. They're all done in-house and in a consistent style throughout. Elements and Elements Extended Office are the closest to the professional content management tools you know from Premiere. In terms of content management, it's unparalleled. The menu is a key element of Elements's interface. Its strewn with icons representing tools and features. You can access all of the tools using the icons. This is much more convenient than the menus that clutter every other application and mean that you have to decide on which menu to click before you know whether or not the tool is even available. When you need advanced editing options you'll be blown away by all that Elements has to offer, but you'll be surprised by the simplicity. Whether you've experienced the power of Adobe Photoshop or simply want to be able to edit photos you have on your phone, you'll find that Elements is more than capable. In addition to all of the editing features, Elements does one thing that no other product can do: operations. You can hit the screen with your finger and locate objects. You can move things from one place to another. Elements does it all. Adobe has created a simple document that teaches you all you need to know in a reasonable amount of time. This makes Elements a great program for people who are tired of trying to figure things out and want to get creative. All they need to do is follow the book.

With the new Camera RAW extensions, CS6 photographers can edit, optimize, and display RAW images from their cameras directly from Adobe Photoshop. David C. Johnson's series of "tricks" for the technique will take your photography to the next level. Adobe has already announced a full-fledged consumer version of DNG standard in Photoshop; the "Clean Up Project" is now live! the company is creating one application where the features and experience of all its major applications are integrated. As a result of the 2018 acquisition of Lightroom by Adobe,

the application has seen a number of new and exciting features. The Lightroom team also boasts a catalog feature that allows you to browse photos in the application without having to open the entire image or crop it first. This is pretty useful if you're trying to find a particular photograph in thousands of files that have been cataloged and organized into albums. Another area where some of the newer features of Photoshop have been used is in the creation of timelines. It's been a rarity for a company to have an established timeline feature in their core application, but Adobe has achieved just that in Photoshop. The timeline is like a time machine in that you are able to reverse, fast forward and even slow down the action taking place in your photo. Whether you want to go back and analyze the in-camera settings that affect the final image, or go back to correct a moment in time that you believe you captured wrongly, the timeline will let you do it, all within Photoshop.

<https://soundcloud.com/lacomushots1974/typing-master-full-version-with-crack>

<https://soundcloud.com/izamanondalm/ekahau-site-survey-activation>

[https://soundcloud.com/tayadrusgulg/solucionario-estadistica-matematica-con-aplicaciones-wackerly-](https://soundcloud.com/tayadrusgulg/solucionario-estadistica-matematica-con-aplicaciones-wackerly-52)[52](https://soundcloud.com/tayadrusgulg/solucionario-estadistica-matematica-con-aplicaciones-wackerly-52)

<https://soundcloud.com/aysudaallilv/toad-for-oracle-serial-key>

<https://soundcloud.com/jetscompconte1988/operations-research-system-tora-software-free-download> [https://soundcloud.com/jahraannemib/strange-love-english-version-indian-series-full-episodes-youtub](https://soundcloud.com/jahraannemib/strange-love-english-version-indian-series-full-episodes-youtube) [e](https://soundcloud.com/jahraannemib/strange-love-english-version-indian-series-full-episodes-youtube)

<https://soundcloud.com/lacomushots1974/gta-5-social-club-keygen> <https://soundcloud.com/robamxocoyo/deadhunt-english-patch>

In this version of Photoshop, the default UI for membranes is gone. Photoshop Elements and Photoshop have combined their UI into a unified Photoshop UI, saving the old UI for Photoshop Elements to act as a standalone product for editing large files or large media collections. If you open a new image, Photoshop comes with bundles of presets, widgets, and tools. Some of the presets, widgets, and tools are from different tabs, while some are from different bundles, others are curated collections of templates and customization options. These groups were formerly helpful to keep the user oriented towards different areas of photography. However, with the new UI, they are now separated from each other, which makes it difficult for users to navigate between themes or catalogs. A few of the problems photographers face with the new UI is that they are not separated into their own categories anymore and have no obvious sign that the grid view is not allowed to go into edit mode. The new UI is also more aggressive, with a tendency towards tool palettes that reduce precision and increase the number of tools to the point that there are less familiar settings and adjustments and the fewer customizations. In the new UI, the Image Settings dialog is the only place where one can find tools for adjusting brightness and color workflows. Some adjustments that were once contained within the Image Settings or the Lightroom panel are now part of the Color Settings palette. Layer and crop tools are now in the Layers panel. The Image Adjustments panel used to be presented in its own dialog, accessible from the Toolbar or the Layers Panel. The Grading panel used to be presented in another layer. The Toolbar and Layers panel have been squared off and merged into one, or at best, removed and relocated to a more intuitive position. Adobe has removed the Highlights and Shadow panel from the Image Adjustments panel and separated it into its own new Color panel. The Filters panel has been removed, but new Tool presets based on Filter Plugins have been added. There are also other smaller usability problems like the Dehaze filter now being part of the Color panel. Make up and editing features have been consolidated under Themes. This is a welcome change, moving work around make up and editing from a separate panel into the Color panel, providing a more organized interface.

With this transition to newer native APIs, together with the recent reboot of 3D tooling at Adobe featuring the Substance line of 3D products, the time has come to retire Photoshop's legacy 3D feature set, and look to the future of how Photoshop and the Substance products will work together to bring the best of modern 2D and 3D to life across Adobe's products on the more stable native GPU APIs. Photoshop and the Substance products will be working together to provide the best of modern 2D and 3D within the same product, provided by the broader design interface and compositing architecture of Adobe XD and Adobe Premiere Pro. Alongside today's announcement of concurrent 2D/3D capabilities, Adobe continues to invest in and extend lighting solution

integration for realistic lighting and HDR imaging. Please see the updates about light-based tools and technologies in the Photoshop Help pages for more details. The new Photoshop user experience design is exemplified by the ways we intend to unify the interfaces and workflows for creating and editing content. In the near future, the first will be the Photoshop Content Libraries; the feature set allowing you to organize and view media within Photoshop, which will later be replaced with an Imaginary canvas design which is displayed within Photoshop windowing interface. Through the Imaginary canvas windowing interface, you can edit and manipulate the underlying model image and pattern layers set up using the Content Libraries.